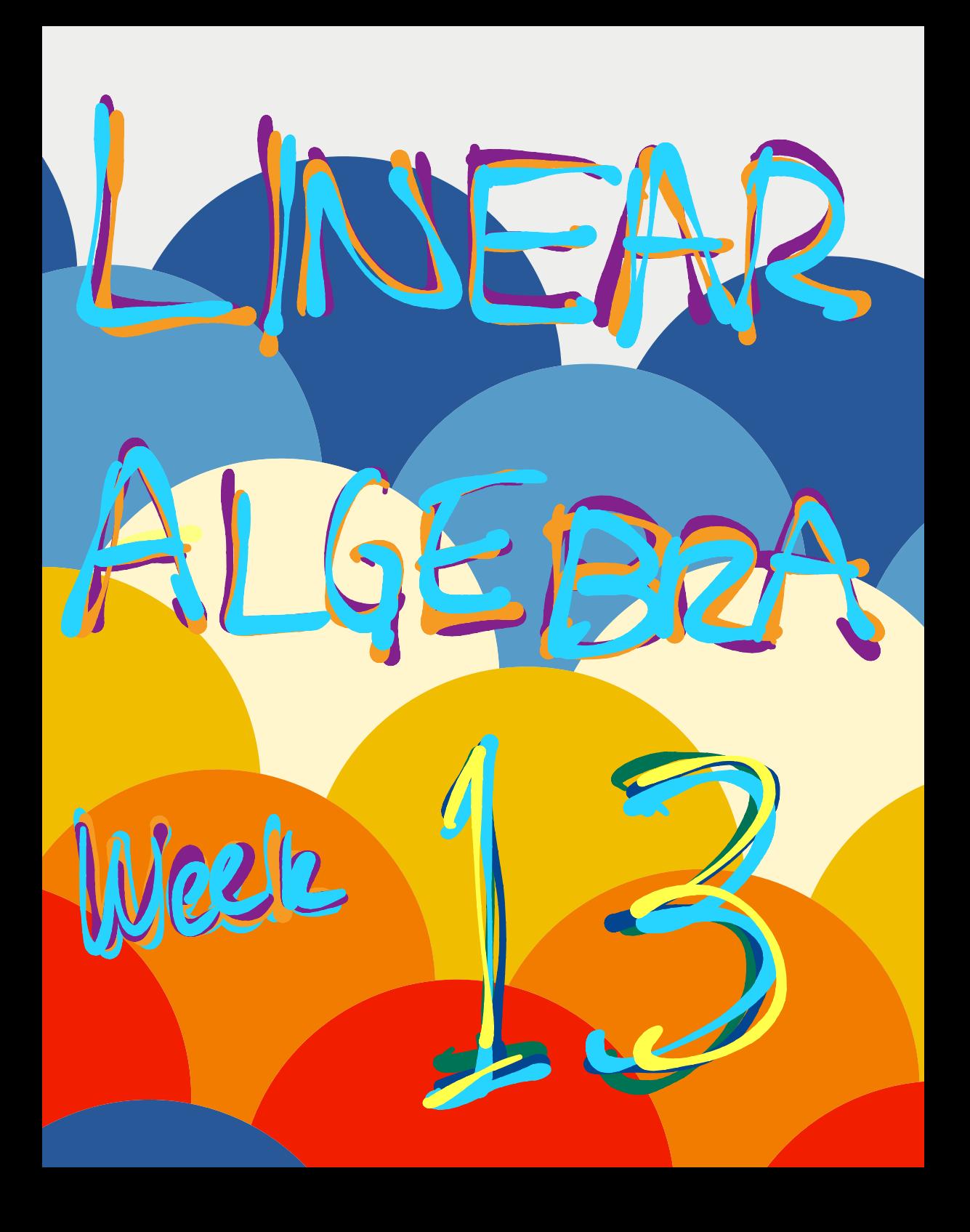

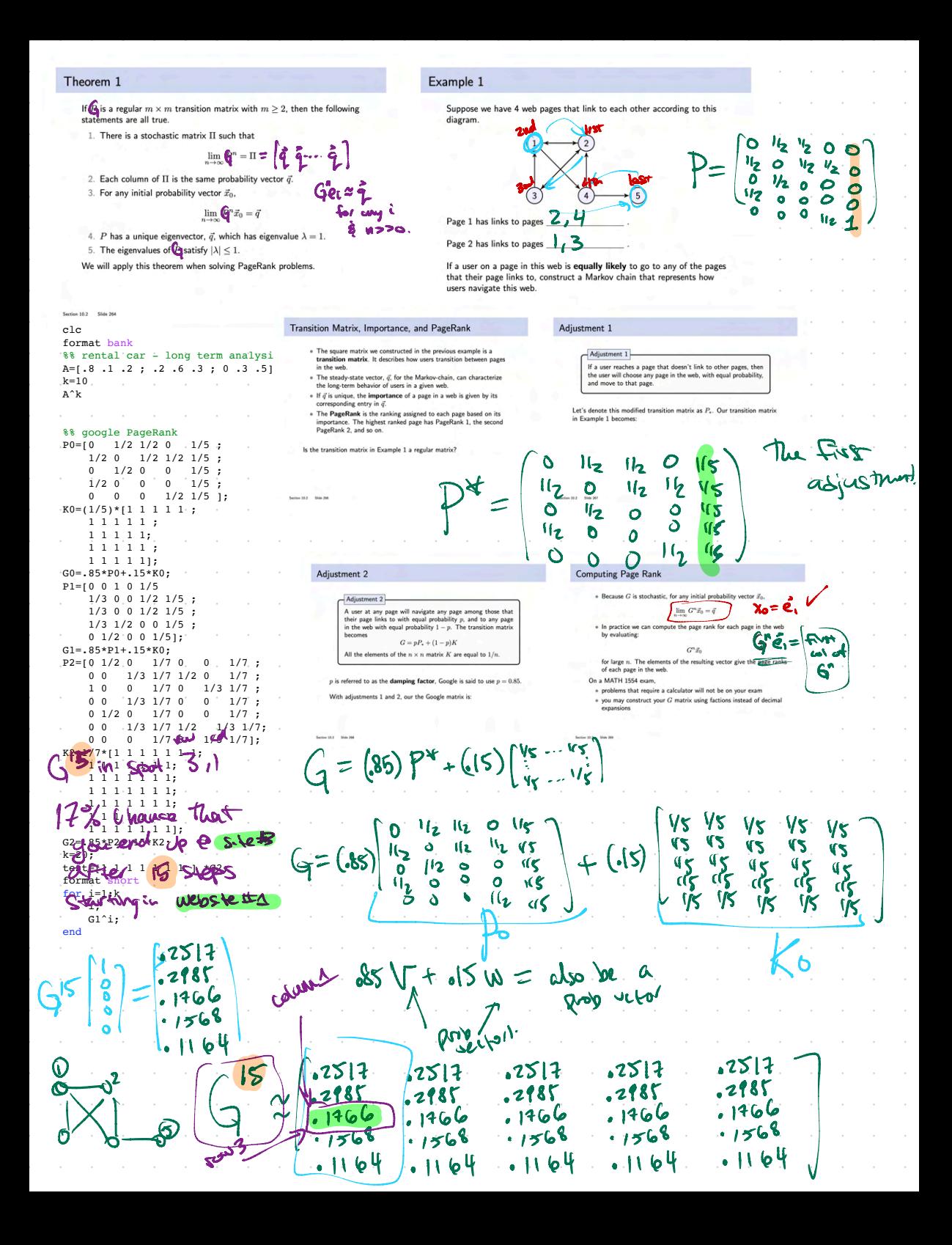

## Section 7.1 : Diagonalization of Symmetric **Matrices**

Chapter 7: Orthogonality and Least Squares

Math 1554 Linear Algebra

What

T = A symmetric.

can you do w/ A?

Course Schedule Cancellations due to i ruu<br>Studio studio r 11<br>Lecture Lecture **Topics and Objectives**  $8/21 - 8/25$  $1.1\,$  $1.12W$  $1.2\,$ WK12  $1.3\,$  $8/28 - 9/1$  $1.4$ WS1.3,1.4  $1.5$  $1.7\,$ WS1.5 Section 7.1 : Diagonalization of Symmetric **Topics**  $A = POP<sup>T</sup>$ 1. Symmetric matrices  $9/8$ ws1.7  $1.8$ WS1.8  $1.9$ Matrices 2. Orthogonal diagonalization  $9/11 - 9/15$  $2.1\,$ WS1.9.2.1 Exam 1, Review  $^{2.2}$ Spectral decomposition Chapter 7: Orthogonality and Least Squares  $52.2.2.3$  $2.5$ Math 1554 Linear Algebra **Learning Objectives** WS2.8.2.9  $3.1, 3.2$ WS3.1,3.2  $9/29$  $2.5$  $3.3$ 1. Construct an orthogonal diagonalization of a symmetric matrix,  $A = P D P^T.$ 5.1,5.2 55.1,5.2 2. Construct a spectral decomposition of a matrix.  $10/13$ Break Exam 2, Re  $5,3$ 5.5 W\$5.3  $6.2$ 10/27 6.1.62 WS6.1 W56.2  $6.3$  $11/3$ WS6.3.6.4  $6.4, 6.5$ NS6.4,6.5  $6,5$ Side 352 11/10 Exam 3. R  $11/17$  7.1  $7.2$ NS7.1,7.2  $7.3$ \$7.2.7.3  $12/8$ **Reading Period**  $-12/15$  $A^TA$  is Symmetric **Symmetric Matrices** A very common example: For any matrix  $A$  with columns  $a_1$ , Definition Matrix A is symmetric  $A^T = A$ .  $A^TA =$  $\begin{matrix} a_2 & \cdots \\ \vdots & \cdots \end{matrix}$  $\overset{\cdot}{a_n}$ Example. Which of the folle and  $\star$  represent real numbers  $\begin{smallmatrix} a_1^Ta_1\ a_1^Ta_2\ a_2^Ta_1\ \end{smallmatrix}$  $\begin{smallmatrix} a_1^Ta_2\\ a_2^Ta_2 \end{smallmatrix}$  $\begin{smallmatrix} a_1^Ta_n\\ a_2^Ta_n \end{smallmatrix}$  $C = \begin{bmatrix} 4 & 0 \\ 0 & 0 \end{bmatrix} = C^{\mathsf{T}} = \begin{bmatrix} \mathbf{u} & \mathbf{o} \\ \mathbf{o} & \mathbf{o} \end{bmatrix}$  $\pmb{A} = [\ast]$  $\sqrt{B} = \begin{bmatrix} * & * \\ * & * \end{bmatrix}$  $0.1$  $=$   $\begin{bmatrix} 2 & -1 \\ 1 & 2 \end{bmatrix}$  $\mathfrak{g}_{z}[\mathfrak{a},\mathfrak{a}_{z}]$  $a_n^Ta_2$  $a_n^Ta$  $\begin{bmatrix} 4 \\ 0 \end{bmatrix}$  $\boldsymbol{q}$ ہے۔<br>پہلو<br>پہلو  $= 0$  $\alpha$  $\frac{2}{\sigma}$ セ a.  $\tau_z$  $\bullet$  $\bullet$  $\ddot{\ddagger}$  $\ddot{\bullet}$  $D^{T}$  $\binom{2}{ }$ ś  $\overline{\mathbf{z}}$  $\ddot{\bullet}$  $32<$ 9 ئ **PSA** all ellement  $\Delta \tau_{\pm}$ ur J Treasur z ä diag Symmetric Matrices and their Eigenspaces Example 1 ь ν Diagonalize A using gonal matrix. Eigenvalues of A Theorem Þ. in the  $A$  is a symmetric matrix, with eigenvectors  $\vec{v}_1$  and  $\vec{v}_2$  corresponding geo 1 to two distinct eigenvalues. Then  $\vec{v}_1$  and  $\vec{v}_2$  are orthogonal.  $\boldsymbol{0}$  $\lambda$ = 1  $\lambda_{1} = 1$ Rijerapio More generally, eigenspaces associated to distinct eigenvalues are  $\begin{bmatrix} 0 \\ 1 \\ 0 \end{bmatrix}$ 修 orthogonal subspaces. ٤s  $+t$  $\bullet$ Proof: Free 2 RTHUGONA  $M = 200$ Call  $\checkmark$ 

 $N_{\rm Z}$  $\rightarrow$ 

 $P^{\mathsf{T}}$ 

DI

WONT

 $\rightarrow$ 

ork

cols

P

on 7.1 Slide 354

 $A + I =$ 

twt

 $P^{\tau} = P^{-1}$ 

्री

 $\overline{\mathbf{z}}$ 

Z

 $\sum_{i=1}^{n}$ 

ol

41

 $\overline{O}$ 

 $\frac{1}{2}$ 

Ō.

 $V_{\Sigma}$ 

 $\Lambda$  $\bullet$ 

 $\mathcal{O}$ 

 $\bullet$ 

 $\frac{1}{2}$ 

 $V_{\text{L}}$  $| \mathbf{o}$ 

wiri

 $\bullet$ 

 $A - \lambda \Sigma$ 

 $\overline{\mathsf{s}}$ 

 $\ddot{\bullet}$ 

 $\bullet$ 

 $y^2 = ($ 

ଞ୍  $\overline{\mathbf{P}}$ 

Spectral Theorem Spectral Decomposition of a Matrix  $A = PDP^T = \begin{bmatrix} \vec{u}_1 & \cdots & \vec{u}_n \end{bmatrix}$ Then A has the decompositi  $A = \lambda_1 \vec{u}_1 \vec{u}_1^T + \cdots + \lambda_n \vec{u}_n \vec{u}_n^T = \sum \lambda_i \vec{u}_i \vec{u}_i^T$  $A = \begin{bmatrix} 0 & 0 & 1 \\ 0 & 1 & 0 \\ 1 & 0 & 0 \end{bmatrix} = \begin{bmatrix} 0 & v_{52} & -1/\sqrt{2} \\ 0 & v_{52} & -1/\sqrt{2} \\ 0 & 0 & 0 \\ 0 & v_{52} & v_{52} \end{bmatrix} \begin{bmatrix} 1 & 0 & 0 \\ 0 & 1 & 0 \\ 0 & 1 & 0 \\ 0 & 0 & -1 \end{bmatrix}$  $\lambda_{\overline{s}}$ ,  $\overline{u}_{\overline{s}}$ ,  $\overline{u}_{\overline{s}}$ ,  $\begin{bmatrix} 0 & 0 & 1 \ 0 & 1 & 0 \ 0 & 0 & 1 \end{bmatrix} = \begin{bmatrix} 0 & 1 \ 0 & 1 \end{bmatrix} \begin{bmatrix} 0 & 1 \ 0 & 0 \end{bmatrix} + \begin{bmatrix} 0 & 1 \ 0 & 1 \end{bmatrix} + \begin{bmatrix} \sqrt{12} & 1 \ 0 & 0 \end{bmatrix} \begin{bmatrix} \sqrt{12} & 0 & \sqrt{12} \ 0 & 0 & 12 \end{bmatrix} + \begin{bmatrix} -1 \ 0 \ 0 \end{bmatrix} \begin{bmatrix} -1/\sqrt{2} & 0 \ 0 \ 0/\sqrt$  $\begin{bmatrix} 0 & 0 & 1 \ 0 & 1 & 0 \ 1 & 0 & 0 \ 1 & 0 & 0 \ \end{bmatrix} = \begin{bmatrix} 1 & 0 & 0 & 0 \ 0 & 1 & 0 \ 0 & 0 & 0 \ \end{bmatrix} + 1 \begin{bmatrix} 1 & 0 & 1 \ 0 & 0 & 0 \ 0 & 0 & 0 \ \end{bmatrix} - 1 \begin{bmatrix} 1 & 0 & -1 \ 0 & 0 & 0 \ 1 & 1 & 1 \ \end{bmatrix}$  $d = | \lambda_1 | \ge | \lambda_2 | \ge | \lambda_3 | \ge - \ge | \lambda_3 |$  $100$  $\int_0^1 160 dx = \int_0^1 160 dx$ <br> $\int_0^1 160 dx = \int_0^1 160 dx = \int_0^1 160 dx = \int_0^1 160 dx$  $+ \lambda \omega U_{in} U_{in}^7$ 

Example 2 Construct a spectral decomposition for A whose orthogonal diagonalization is given.  $A = \begin{pmatrix} 3 & 1 \\ 1 & 3 \end{pmatrix} = PDP^T$   $\begin{pmatrix} 1 & \sqrt{2} \\ 1 & \sqrt{2} \end{pmatrix}$  $\mathcal{V}_1$  $\begin{pmatrix} 1/\sqrt{2} \\ 1/\sqrt{2} \\ 1/\sqrt{2} \end{pmatrix} \begin{pmatrix} 1/\sqrt{2} \\ 1/\sqrt{2} \\ 0 \end{pmatrix} \begin{pmatrix} 4 & 0 \\ 0 & 2 \end{pmatrix} \begin{pmatrix} 1/\sqrt{2} \\ -1/\sqrt{2} \\ 0 \end{pmatrix}$  $\frac{1/\sqrt{2}}{1/\sqrt{2}}\Big)$  $\overline{\mathsf{A}}$  $2\sqrt{2}\sqrt{12}$  $\lambda_1$ ū<sub>c</sub>ūt  $\begin{bmatrix} V_{\Gamma_2} \\ V_{\Gamma_2} \end{bmatrix} \begin{bmatrix} V_{\Gamma_2} & V_{\Gamma_2} \end{bmatrix} + 2 \begin{bmatrix} \begin{bmatrix} -1/\Gamma_2 \\ V_{\Gamma_2} \end{bmatrix} \begin{bmatrix} V_{\Gamma_2} & V_{\Gamma_2} \end{bmatrix}$  $\begin{pmatrix} 3 \\ 1 \end{pmatrix}$  $\begin{array}{c} 1 \\ 3 \end{array}$  $\overline{4}$ = 4  $\left(\frac{112}{112}\frac{112}{112}\right)$  + 2  $\left(\frac{112}{-112}\frac{-112}{112}\right)$  $\begin{bmatrix} 1 \\ 3 \end{bmatrix}$  $222$ 

**7.1 Exercises** 

Determine which of the matrices in Exercises 1–6 are symmetric.  
\n1. 
$$
\begin{bmatrix} 3 & 5 \\ 5 & -7 \end{bmatrix}
$$
  
\n2.  $\begin{bmatrix} 3 & -5 \\ -5 & -3 \end{bmatrix}$   
\n3.  $\begin{bmatrix} 2 & 3 \\ 2 & 4 \end{bmatrix}$   
\n4.  $\begin{bmatrix} 0 & 8 & 3 \\ 8 & 0 & -4 \\ 3 & 2 & 0 \end{bmatrix}$   
\n5.  $\begin{bmatrix} -6 & 2 & 0 \\ 2 & -6 & 2 \\ 0 & 2 & -6 \end{bmatrix}$   
\n6.  $\begin{bmatrix} 1 & 2 & 2 & 1 \\ 2 & 2 & 2 & 1 \\ 2 & 2 & 1 & 2 \end{bmatrix}$   
\nDetermine which of the matrices in Exercises 7–12 are orthogonal.  
\nIf orthogonal, find the inverse.  
\n7.  $\begin{bmatrix} .6 & .8 \\ .8 & -.6 \end{bmatrix}$   
\n8.  $\begin{bmatrix} 1 & 1 \\ 1 & -1 \end{bmatrix}$   
\n9.  $\begin{bmatrix} -4/5 & 3/5 \\ 3/5 & 4/5 \end{bmatrix}$   
\n10.  $\begin{bmatrix} 1/3 & 2/3 & 2/3 \\ 2/3 & 1/3 & -2/3 \\ 2/3 & -2/3 & 1/3 \end{bmatrix}$   
\n11.  $\begin{bmatrix} 2/3 & 2/3 & 1/3 \\ 0 & 1/3 & -2/3 \\ 5/3 & -4/3 & -2/3 \end{bmatrix}$   
\n12.  $\begin{bmatrix} .5 & .5 & -.5 \\ .5 & .5 & .5 \\ .5 & -.5 & -.5 \end{bmatrix}$   
\n13.  $\begin{bmatrix} .5 & .5 & -.5 \\ .5 & -.5 & -.5 \\ .5 & -.5 & -.5 \end{bmatrix}$ 

Orthogonally diagonalize the matrices in Exercises 13-22, giving an orthogonal matrix  $P$  and a diagonal matrix  $D$ . To save

**24.** Let 
$$
A = \begin{bmatrix} 2 & -1 & 1 \ -1 & 2 & -1 \ 1 & -1 & 2 \end{bmatrix}
$$
,  $\mathbf{v}_1 = \begin{bmatrix} -1 \ 0 \ 1 \end{bmatrix}$ , and  $\mathbf{v}_2 = \begin{bmatrix} 1 \ -1 \ -1 \end{bmatrix}$ . Verify that  $\mathbf{v}_1$  and  $\mathbf{v}_2$  are eigenvectors of A. Then  
orthogonally diagonalize A.

In Exercises 25-32, mark each statement True or False (T/F). Justify each answer.

- 25. (T/F) An  $n \times n$  matrix that is orthogonally diagonalizable must be symmetric.
- 26. (T/F) There are symmetric matrices that are not orthogonally diagonalizable.
- 27. (T/F) An orthogonal matrix is orthogonally diagonalizable.
- 28. (T/F) If  $B = PDP<sup>T</sup>$ , where  $P<sup>T</sup> = P<sup>-1</sup>$  and D is a diagonal matrix, then  $B$  is a symmetric matrix.
- 29. (T/F) For a nonzero v in  $\mathbb{R}^n$ , the matrix  $vv^T$  is called a projection matrix.
- 30. (T/F) If  $A^T = A$  and if vectors **u** and **v** satisfy  $Au = 3u$  and  $A\mathbf{v} = 4\mathbf{v}$ , then  $\mathbf{u} \cdot \mathbf{v} = 0$ .
- 31. (T/F) An  $n \times n$  symmetric matrix has *n* distinct real eigenvalues.
- 32. (T/F) The dimension of an eigenspace of a symmetric matrix is sometimes less than the multiplicity of the corresponding eigenvalue.
- 33. Show that if A is an  $n \times n$  symmetric matrix, then  $(Ax) \cdot y = \Box$  43  $\mathbf{x} \cdot (A\mathbf{y})$  for all  $\mathbf{x}, \mathbf{y}$  in  $\mathbb{R}^n$ .
- 34. Suppose A is a symmetric  $n \times n$  matrix and B is any  $n \times m$ matrix. Show that  $B^{T}AB$ ,  $B^{T}B$ , and  $BB^{T}$  are symmetric  $\Pi$  4 matrices.
- 35. Suppose A is invertible and orthogonally diagonalizable. Explain why  $A^{-1}$  is also orthogonally diagonalizable.
- **36.** Suppose A and B are both orthogonally diagonalizable and  $\Box$  45  $AB = BA$ . Explain why AB is also orthogonally diagonalizable
- 37. Let  $A = PDP^{-1}$ , where P is orthogonal and D is diagonal, and let  $\lambda$  be an eigenvalue of A of multiplicity k. Then **146**  $\lambda$  appears  $k$  times on the diagonal of  $D$ . Explain why the dimension of the eigenspace for  $\lambda$  is  $k$ .

you time, the eigenvalues in Exercises 17-22 are the following:  $(17) -4, 4, 7; (18) -3, -6, 9; (19) -2, 7; (20) -3, 15; (21) 1, 5,$  $9: (22)$  3, 5.

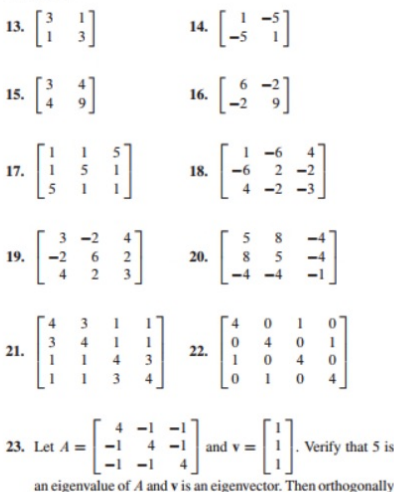

38. Suppose  $A = PRP^{-1}$ , where P is orthogonal and R is upper triangular. Show that if  $A$  is symmetric, then  $R$  is symmetric and hence is actually a diagonal matrix.

- 39. Construct a spectral decomposition of A from Example 2.
- 40. Construct a spectral decomposition of A from Example 3.

diagonalize A.

- 41. Let **u** be a unit vector in  $\mathbb{R}^n$ , and let  $B = \mathbf{u}\mathbf{u}^T$ .
	- a. Given any  $x$  in  $\mathbb{R}^n$ , compute  $Bx$  and show that  $Bx$  is the orthogonal projection of x onto u, as described in Section 6.2.
	- b. Show that B is a symmetric matrix and  $B^2 = B$ .
	- c. Show that  $u$  is an eigenvector of  $B$ . What is the corresponding eigenvalue?
- 42. Let B be an  $n \times n$  symmetric matrix such that  $B^2 = B$ . Any such matrix is called a projection matrix (or an orthogonal **projection matrix**). Given any **y** in  $\mathbb{R}^n$ , let  $\hat{\mathbf{y}} = B\mathbf{y}$  and  $z = y - \hat{y}$ .
	- a. Show that  $z$  is orthogonal to  $\hat{y}$ .
	- b. Let  $W$  be the column space of  $B$ . Show that  $y$  is the sum of a vector in  $W$  and a vector in  $W^{\perp}$ . Why does this prove that  $By$  is the orthogonal projection of  $y$  onto the column space of  $B$ ?

Orthogonally diagonalize the matrices in Exercises 43-46. To practice the methods of this section, do not use an eigenvector routine from your matrix program. Instead, use the program to find the eigenvalues, and, for each eigenvalue  $\lambda$ , find an orthonormal basis for Nul( $A - \lambda I$ ), as in Examples 2 and 3.

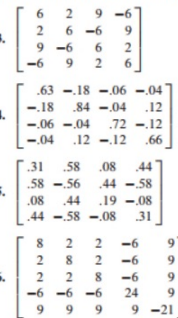

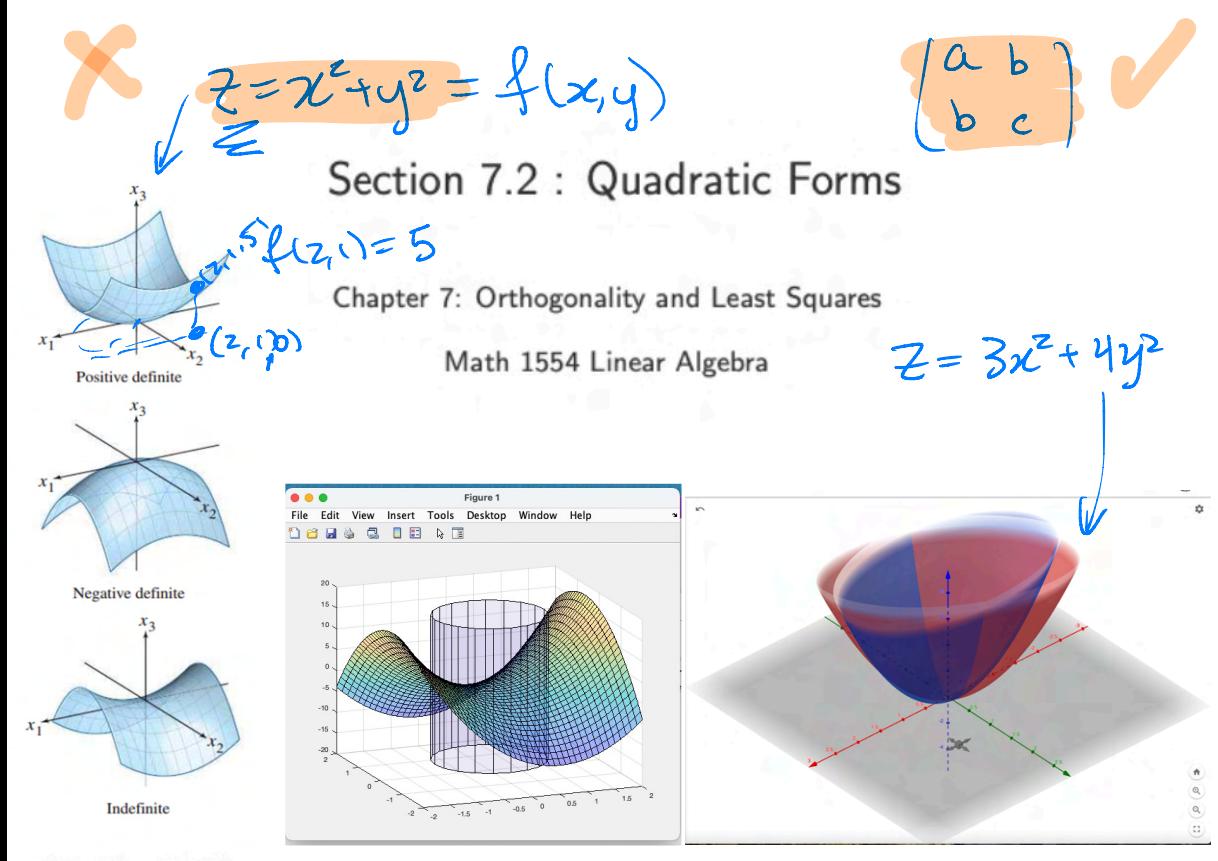

Course Schedule  $C_{\text{M}}$ Tue<br>Studio Wed<br>Lectun Thu<br>Studio Section 7.2 : Quadratic Forms  $ws1.1$  $\frac{1}{2}$  $W51.2$  $1.3\,$  $8/21 - 8/25$  $1.1\,$  $0.720 - 0.11$  $1.4$ WS1.3.1.4  $1.5$  $u$  et  $e$  $1.7$ **Break** WS1.7  $1.8$ ws1.8  $1.9$ Chapter 7: Orthogonality and Least Squares  $-9/8$  $-9/15$  $2.1$ ws1.9.2.1 Exam 1, Re Cancellor Math 1554 Linear Algebra  $2.5$  $9/22$  $2.3.2A$ WS2.2.2.3 WS2.4.2.5  $2.8$ WS2.8,2.9  $3.1, 3.2$ ws3.1.3.2  $^{2.1}$ 5.1,5.2 wss.1,5.2  $10/6$  $4,9$ W\$3.3,4.9  $5.2$ Quadratic Forms **Break** Exam 2 Topics and Objectives  $5.5$ 10/20 5.3 WS5.3 **WS5.5 Topics** 1. Quadratic forms ws6.1  $6.2$ ws6.2 A quadratic form is a function  $Q : \mathbb{R}^n \to \mathbb{R}$ , given by Change of variables Principle axes theoren  $\begin{bmatrix} a_{11} \\ a_{12} \end{bmatrix}$ WS6.3.6.4 64,6.5 WS6.4.6.5  $11/3$  $68$  $\begin{bmatrix} a_{1n} \\ a_{2n} \\ \vdots \end{bmatrix}$ 4. Classifying quadratic forms  $\scriptstyle a_{22}$  $Q(\vec{x}) = \vec{x}^{\,T} A \vec{x} = \begin{bmatrix} x_1 & x_2 \end{bmatrix}$  $x_n$ ] WS6.5,6 Exam 3,  $1/10$ **Learning Objectives**  $11/17 - 7.5$ WSP<sub>3</sub>  $7.2\,$ WS7.1.7.2 1. Characterize and classify quadratic forms using eigenvalues an eigenvectors. Matrix  $A$  is  $n \times n$  and symmetric WS7.2,7.3 Break Break 2. Express quadratic forms in the form  $Q(\vec{x}) = \vec{x}^T A \vec{x}$ . Apply the principle axes theorem to express que In the above,  $\vec{x}$  is a vector of variable  $-12/1$  $7.4$ WS7.3,7.4  $7.4\,$ WS7.4 **Reading Perior**  $12/4 - 12/8$ LM<sup>1</sup> Last Studie hanges MATH 1 n'e. torn  $12/11 - 12/15$  $x^2-6xy+9y^2\geq 0$ ⋖  $2x$  $2 \times 1$  $(x<sup>2</sup>)$  $[x, y]$   $\begin{cases} x - 3y \\ -3x + 9y \end{cases}$  $-\frac{3}{9}$   $\int_{9}^{1}$ ÷  $\mathbf{z}$  $x(x - 3y + y(-3x + 9y))$  $\equiv$  $-3x - 3x - 7$ ∓  $x^T A x$  $7^2 - 624 + 94^2$ Ξ Example 1 - Surface Plots Example 1  $\overline{\omega_{\mathcal{B}}}$ Compute the quar  $Q_{\mathsf{A}}$  $A = \begin{bmatrix} 4 & 0 \\ 0 & 3 \end{bmatrix}, \qquad B = \begin{bmatrix} 4 & 1 \\ 1 & -3 \end{bmatrix}$  $\hat{x}^T A \hat{x} = [x \; y] \begin{bmatrix} 4 & 0 \\ 0 & 5 \end{bmatrix} \begin{bmatrix} x \\ y \end{bmatrix}$ QA(x,4) =  $[x \ y]$   $\begin{bmatrix} 4x \\ 3y \end{bmatrix}$  =  $\begin{bmatrix} 4x^2 + 3y^2 \\ 2x^3 \end{bmatrix}$  $4x^2 + 3y^2 = 0$  = 2=y=0 ay nigell  $\overline{\lambda}^T B \overline{\hat{x}} = \begin{bmatrix} x & q \end{bmatrix} \begin{bmatrix} q & l \\ l & -s \end{bmatrix} \begin{bmatrix} q \\ q \end{bmatrix} = \begin{bmatrix} x & q \end{bmatrix} \begin{bmatrix} q_x & q \\ z & -s_q \end{bmatrix}$ =  $x(u_{x}, w) + y(x - 3)$ =  $4x^2 + 4y + 2y - 3y^2$  $=$   $(4x^{2} + 2x^{2} - 3y^{2} = 0e^{(x+y)}$ 

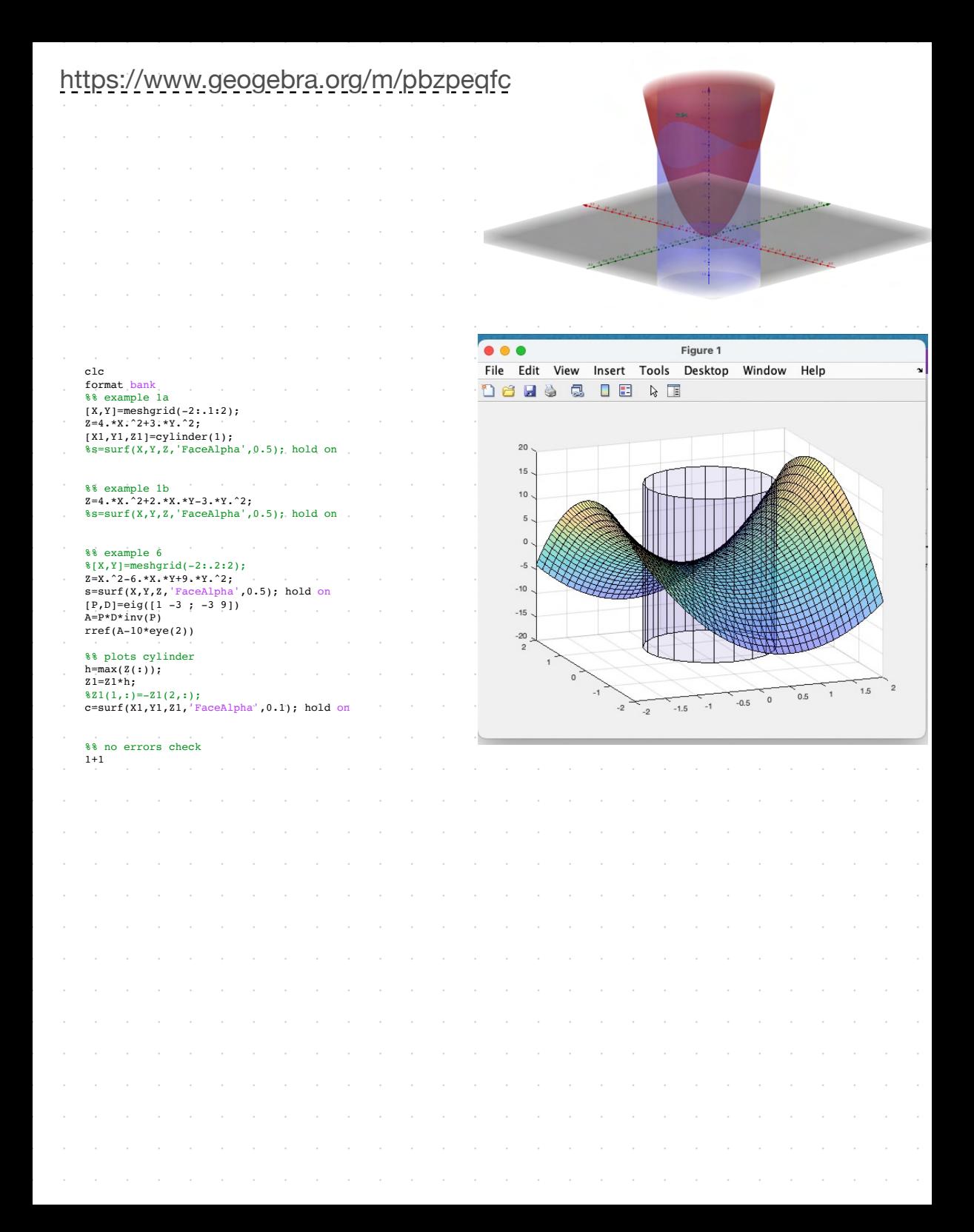

Example 2 Change of Variable Write  $Q$  in the form  $\vec{x}^TA\vec{x}$  for  $\vec{x}\in\mathbb{R}^3$ If  $\vec{x}$  is a variable vector in  $\mathbb{R}^n$ , then a change of variable can be represented as  $Q(x) = \P{x_1^2 - x_2^2 + \theta x_3^2 + \theta x_1 x_3 - \theta x_2 x_3 + \theta \mathcal{K}, \mathcal{K}_2$  $\vec{x} = P \vec{y}, \quad \text{or} \quad \vec{y} = P^{-1} \vec{x}$ With this change of variable, the quadratic form  $\vec{x}^T A \vec{x}$  becomes: m diago once we  $\begin{bmatrix} \mathbf{x} \\ \mathbf{x} \end{bmatrix}$  $\vec{x}$  Ax = 5x2 - x2 + 3x2 + 6x1x = 12x23  $A = PDP^{T}$ **New** want A matrix to we **XTAx** be symmetric so that Shape at the graph **The** QAGLAD be known/controlled  $C^{\infty}$ by the eigenvalues/eightecture. Tr Dq Example 3 Make a change of variable  $\vec{x} = P\vec{y}$  that transforms  $Q = \vec{x}^TA\vec{x}$  so that it 杇 does not have cross terms. The orthogonal decomposition of  $A$  is given.  $A = \begin{pmatrix} 3 & 2 \\ 2 & 6 \end{pmatrix} = PDP^T$  $= P<sub>1</sub>$ そ  $P=\frac{1}{\sqrt{5}}\left(\begin{array}{cc} 2 & 1 \\ -1 & 2 \end{array}\right)$  $D=\begin{pmatrix} 2 & 0 \\ 0 & 7 \end{pmatrix}$  $p(\lambda) = \frac{1}{2} (x - \lambda \tau) = \frac{1}{2} - 9x + 14$  $\bar{z}$  $\zeta_z = 2$  $\lambda = 7$  $\frac{1}{2}$  $w = \begin{pmatrix} 1 & -1/2 \\ 0 & 0 \end{pmatrix}$   $\hat{x} = S$  $\frac{1}{7}$  $\left| \frac{z}{z} \right|$ y  $\begin{matrix} 1 \\ 2 \\ 1 \end{matrix}$  $\alpha$   $\beta$  $\begin{matrix} \lambda_1 = 2 \\ 2 \end{matrix}$  $\mathcal{L}$  $\begin{bmatrix} 2 \\ 2 & 4 \end{bmatrix}$  $-25$ 

M orthonomews Example 3  $P = \begin{cases} 1/5 & -2/5 \\ 2/5 & 1/5 \end{cases}$ Make a change of variable  $\vec{x} = Py$  that transforms  $Q = \vec{x}^T A \vec{x}$  so that it does not have cross terms. The orthogonal decomposition of  $A$  is given.  $A = PDP<sup>T</sup>$  $A = \begin{pmatrix} 3 & 2 \\ 2 & 6 \end{pmatrix} = PDP^T$  $P = \frac{1}{\sqrt{5}} \begin{pmatrix} 1 & 2 \\ 2 & 1 \end{pmatrix}$ Friend Plot Pale  $D = \begin{pmatrix} 2 & 0 \\ 0 & 2 \end{pmatrix}$  $D = \begin{pmatrix} 2 & 0 \\ 0 & 2 \end{pmatrix}$  $Q_A(x_1,x_2) = [x_1, x_2] \begin{bmatrix} 3 & 2 \\ 2 & 6 \end{bmatrix} \begin{bmatrix} x_1 \\ x_2 \end{bmatrix} = 3x_1^2 + 4x_1x_2 + 6x_2^2$ Change of Jois.  $X^T A X = X^T P Q P^T x$  $Q_{D} (y_{1}, y_{2}) = (y_{1} y_{2}) [70] [91] = 75.7242$  $= (P^T)^T D P^T$  $PTx = 5$  =  $T = 5T$  $Q_{A}(1,1) = 3(0)^{2} + 4(0)(1) + 6(0)^{2} = 13$  $x = \begin{bmatrix} 1 \\ 1 \end{bmatrix}$   $\leq x$   $\leq \frac{1}{2}$   $\leq \frac{1}{2}$   $\leq \frac{1}{2}$   $\leq \frac{1}{2}$   $\leq \frac{1}{2}$   $\leq \frac{1}{2}$   $\leq \frac{1}{2}$   $\leq \frac{1}{2}$   $\leq \frac{1}{2}$   $\leq \frac{1}{2}$   $\leq \frac{1}{2}$   $\leq \frac{1}{2}$   $\leq \frac{1}{2}$   $\leq \frac{1}{2}$  $P(P^T) = P$  $Q_0\left(\frac{3}{15}, \frac{1}{15}\right) = 7\left(\frac{3}{15}\right)^2 + 2\left(\frac{1}{15}\right)^2 = \frac{63}{5} + \frac{2}{5} = \frac{65}{5} = 13$  $Q_{D}(1,0)=7[(1)^{7}+2(0)^{2}=7$  $\begin{bmatrix} \frac{1}{5} & -\frac{1}{5} \\ \frac{1}{5} & \frac{1}{5} \end{bmatrix} \begin{bmatrix} 1 \\ 0 \end{bmatrix} = \begin{bmatrix} 1/5 \\ \frac{1}{5} \end{bmatrix} \times \begin{bmatrix} 1/5 \\ \frac{1}{5} \end{bmatrix}$  $\mathbf{y}=[\mathbf{y}^{\prime},\mathbf{b}^{\prime},\mathbf{b}^{\prime}] = \mathbf{y}$  $Q_{A}(5, 75) = 3(5) - 44(5)(5) + 4(5)$  $5 + 8 + 24 = 35 = 7$ 

#### Principle Axes Theorem

Theorem If A is a **CALCULATION**  $\mathcal{L}$  matrix then there exists an orthogonal chalge of variable  $\vec{x} = Py$  that transforms  $\vec{x}^T A \vec{x}$  to  $\vec{x}^{\,T}D\vec{x}$  with no cross-product terms.

## Example 3

Make a change of variable  $\vec{x}=P\vec{y}$  that transforms  $Q=\vec{x}^TA\vec{x}$  so that it does not have cross terms. The orthogonal decomposition of  $A$  is given.

$$
A = \begin{pmatrix} 3 & 2 \\ 2 & 6 \end{pmatrix} = PDPT
$$

$$
P = \frac{1}{\sqrt{5}} \begin{pmatrix} 2 & 1 \\ -1 & 2 \end{pmatrix}
$$

$$
D = \begin{pmatrix} 2 & 0 \\ 0 & 7 \end{pmatrix}
$$

#### Example 5

Compute the quadratic form  $Q = \vec{x}^T A \vec{x}$  for  $A = \begin{pmatrix} 5 & 2 \\ 2 & 8 \end{pmatrix}$ <br>change of variable that computes , and find a change of variable that removes the cross-product term. A sketch of  $Q$  is below.

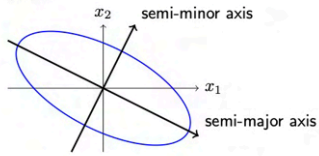

**Classifying Quadratic Forms**  $Q = -x_1^2 - x_2^2$  $Q = x_1^2 + x_2^2$ Positive definite Definition A quadratic form  $Q$  is 1. positive definite if  $Q$   $>$   $O$ for all  $\vec{x} \neq \vec{0}$ . 2. negative definite if  $Q \leftarrow Q$ \_ for all  $\vec{x} \neq \vec{0}$ . 3. positive semidefinite if  $QzQ$  for all  $\vec{x}$ . 4. negative semidefinite if  $Q \leq 0$ for all  $\vec{x}$ . 5. indefinite if synctrans Q70 & Somethines QLO. Negative definite  $Q(x_1, x_2) = 2x_1^2 - 3x_2^2$  $Q(1,0)=2$ <br> $D = \begin{pmatrix} 2 & 0 \\ 0 & -3 \end{pmatrix}$   $\lambda = 2$  $Q(0,1) = -3$ Quadratic Forms and Eigenvalues Indefinite POSITIVE SERI Setmite Symmetry ic matrix with eigenvalues to 1. positive definite iff  $\lambda_i \supseteq O$  (all  $\lambda_{i,s}^{\alpha}$ )  $H_{\bar{z}}$  Q(x, u) = 2x, +0x  $\mathbb{R}^+$ 2. negative definite iff  $\lambda_i \leq \mathcal{O}$  $\lambda i \neq 0$ 3. indefinite iff  $\lambda_i = 0.05$  the and **NegethVe**. (for all Example 6 Qes We can now return to our motivating question (from first slide): does  $1s$   $Q_{A}$ positive this inequality hold for all  $x, y$ ?  $\frac{y+9y^2 \ge 0}{Q_4(x,y)=\frac{[x,y]}{[x,y]} \left(\frac{1-3}{3}\right)\left(\frac{x}{7}\right)}$  $x^2 - 6xy + 9y^2 \ge 0$  $A = \begin{bmatrix} 1 & -3 \\ -7 & 9 \end{bmatrix}$  $x^T$   $R_x = x^T$  por  $x$  $p(\lambda) = \lambda^2 - 10\lambda + 10(1) - (-3)(-3)$ <br>=  $\lambda^2 - 10\lambda = (\lambda - 10)(\lambda - 0)$  $= (p_x)^T \nabla p_y^T$  $\begin{bmatrix} a \\ b \end{bmatrix} = P^{\mathsf{T}} \begin{bmatrix} \mathcal{X} \\ \mathcal{Y} \end{bmatrix}$  $Q_{D} (a, b) = |0a^{2} + 0b^{2}|$  $V_z = \int \frac{1}{3} f_{10} \frac{f_{00}}{f_{00}}$  $V_2=$  $\mathbb{E}[\mathsf{V}^{\pm}_{\mathsf{V}}]$  $\chi = s \begin{pmatrix} -1/3 \\ 1 \end{pmatrix}$  $\sqrt{r}$  =

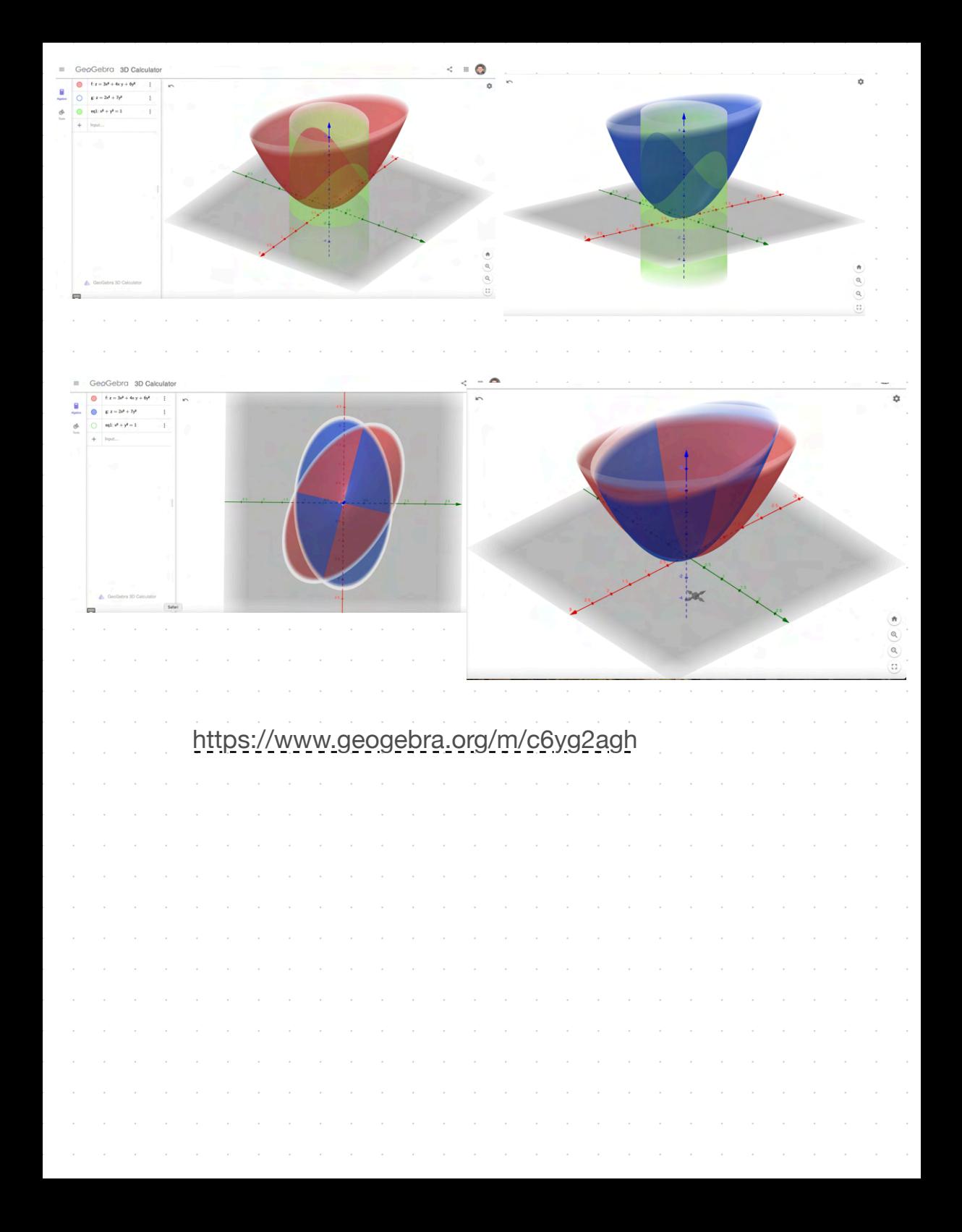

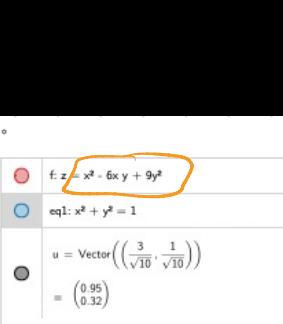

 $Q_{\text{max}}(x_1, x_2) = \chi_1^2 - 6\chi_1\chi_2 + 9\chi_2^2 > 0$  $rac{z}{z-6z_1z_2+9z_1^2}$  $Q_{D}(y_{1},y_{2}) = (0y_{1}^{2}+0y_{2}^{2})$ 

X

# $\left[\begin{array}{c|c|c|c|c|c|c|c} \mathbf{3} & \mathbf{1} & \mathbf{1} & \mathbf{3} & \mathbf{1} \\ \mathbf{3} & \mathbf{1} & \mathbf{3} & \mathbf{4} & \mathbf{1} \\ \mathbf{3} & \mathbf{4} & \mathbf{5} & \mathbf{6} & \mathbf{1} \end{array}\right] = \left[\begin{array}{c|c|c} \mathbf{3} & \mathbf{1} & \mathbf{1} & \mathbf{1} & \mathbf{1} & \mathbf{1} \\ \mathbf{3} & \mathbf{4} & \mathbf{4} & \mathbf{1} & \math$

https://www.geogebra.org/m/akbkmab8

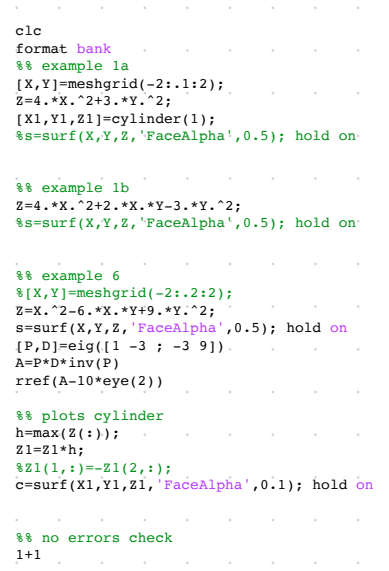

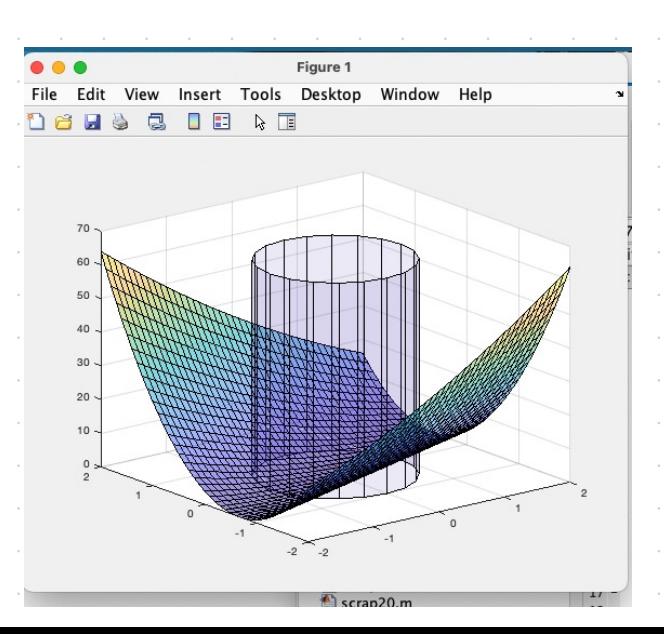

### **7.2 EXERCISES**

- **1.** Compute the quadratic form  $\mathbf{x}^T A \mathbf{x}$ , when  $A = \begin{bmatrix} 5 & 1/3 \\ 1/3 & 1 \end{bmatrix}$ 
	- a.  $\mathbf{x} = \begin{bmatrix} x_1 \\ x_2 \end{bmatrix}$  b.  $\mathbf{x} = \begin{bmatrix} 6 \\ 1 \end{bmatrix}$  c.  $\mathbf{x} = \begin{bmatrix} 1 \\ 3 \end{bmatrix}$

**2.** Compute the quadratic form  $x^{T}Ax$ , for  $A = \begin{bmatrix} 3 & 2 & 0 \\ 2 & 2 & 1 \\ 0 & 1 & 0 \end{bmatrix}$ 

and

- 5. Find the matrix of the quadratic form. Assume x is in  $\mathbb{R}^3$ . a.  $3x_1^2 + 2x_2^2 - 5x_3^2 - 6x_1x_2 + 8x_1x_3 - 4x_2x_3$ 
	- b.  $6x_1x_2 + 4x_1x_3 10x_2x_3$
- **6.** Find the matrix of the quadratic form. Assume **x** is in  $\mathbb{R}^3$ .
	- a.  $3x_1^2 2x_2^2 + 5x_3^2 + 4x_1x_2 6x_1x_3$
	- b.  $4x_2^2 2x_1x_2 + 4x_2x_3$
- 7. Make a change of variable,  $x = Py$ , that transforms the quadratic form  $x_1^2 + 10x_1x_2 + x_2^2$  into a quadratic form with no cross-product term. Give  $P$  and the new quadratic form.
- 8. Let A be the matrix of the quadratic form

$$
9x_1^2 + 7x_2^2 + 11x_3^2 - 8x_1x_2 + 8x_1x_3
$$

It can be shown that the eigenvalues of  $A$  are 3, 9, and 15. Find an orthogonal matrix  $P$  such that the change of variable  $\mathbf{x} = P\mathbf{y}$  transforms  $\mathbf{x}^T A \mathbf{x}$  into a quadratic form with no crossproduct term. Give  $P$  and the new quadratic form.

Classify the quadratic forms in Exercises 9-18. Then make a change of variable,  $x = Py$ , that transforms the quadratic form into one with no cross-product term. Write the new quadratic form. Construct  $P$  using the methods of Section 7.1.

- 9.  $4x_1^2 4x_1x_2 + 4x_2^2$ 10.  $2x_1^2 + 6x_1x_2 - 6x_2^2$
- 11.  $2x_1^2 4x_1x_2 x_2^2$ 12.  $-x_1^2 - 2x_1x_2 - x_2^2$
- 13.  $x_1^2 6x_1x_2 + 9x_2^2$  14.  $3x_1^2 + 4x_1x_2$
- 15. [M]  $-3x_1^2 7x_2^2 10x_3^2 10x_4^2 + 4x_1x_2 + 4x_1x_3 +$  $4x_1x_4 + 6x_3x_4$
- 16. [M]  $4x_1^2 + 4x_2^2 + 4x_3^2 + 4x_4^2 + 8x_1x_2 + 8x_3x_4 6x_1x_4 +$  $6x_2x_3$
- 17. [M]  $11x_1^2 + 11x_2^2 + 11x_3^2 + 11x_4^2 + 16x_1x_2 12x_1x_4 +$  $12x_2x_3 + 16x_3x_4$
- 18. [M]  $2x_1^2 + 2x_2^2 6x_1x_2 6x_1x_3 6x_1x_4 6x_2x_3$  $6x_2x_4 - 2x_3x_4$
- 19. What is the largest possible value of the quadratic form  $5x_1^2 + 8x_2^2$  if  $\mathbf{x} = (x_1, x_2)$  and  $\mathbf{x}^T \mathbf{x} = 1$ , that is, if  $x_1^2 + x_2^2 = 1$ ? (Try some examples of **x**.)
- **20.** What is the largest value of the quadratic form  $5x_1^2 3x_2^2$  if  $\mathbf{x}^T \mathbf{x} = 1$ ?
	- In Exercises 21 and 22, matrices are  $n \times n$  and vectors are in  $\mathbb{R}^n$ . Mark each statement True or False. Justify each answer.
	- 21. a. The matrix of a quadratic form is a symmetric matrix.
		- b. A quadratic form has no cross-product terms if and only if the matrix of the quadratic form is a diagonal matrix.
		- c. The principal axes of a quadratic form  $x^T A x$  are eigenvectors of A.

$$
\mathbf{x} = \begin{bmatrix} x_1 \\ x_2 \\ x_3 \end{bmatrix} \quad \mathbf{b}.\mathbf{x} = \begin{bmatrix} -2 \\ -1 \\ 5 \end{bmatrix} \quad \mathbf{c}.\mathbf{x} = \begin{bmatrix} 1/\sqrt{2} \\ 1/\sqrt{2} \\ 1/\sqrt{2} \end{bmatrix}
$$

- 3. Find the matrix of the quadratic form. Assume x is in  $\mathbb{R}^2$ . a.  $3x_1^2 - 4x_1x_2 + 5x_2^2$  b.  $3x_1^2 + 2x_1x_2$
- 4. Find the matrix of the quadratic form. Assume  $x$  is in  $\mathbb{R}^2$ . a.  $5x_1^2 + 16x_1x_2 - 5x_2^2$  b.  $2x_1x_2$ 
	- d. A positive definite quadratic form Q satisfies  $Q(x) > 0$ for all  $x$  in  $\mathbb{R}^n$ .
	- e. If the eigenvalues of a symmetric matrix  $A$  are all positive, then the quadratic form  $x^T A x$  is positive definite.
	- f. A Cholesky factorization of a symmetric matrix A has the form  $A = R^{T}R$ , for an upper triangular matrix R with positive diagonal entries.
- 22. a. The expression  $||\mathbf{x}||^2$  is not a quadratic form.
	- b. If  $A$  is symmetric and  $P$  is an orthogonal matrix, then the change of variable  $\mathbf{x} = P\mathbf{y}$  transforms  $\mathbf{x}^T A \mathbf{x}$  into a quadratic form with no cross-product term.
	- c. If A is a  $2 \times 2$  symmetric matrix, then the set of x such that  $\mathbf{x}^T A \mathbf{x} = c$  (for a constant c) corresponds to either a circle, an ellipse, or a hyperbola.
	- d. An indefinite quadratic form is neither positive semidefinite nor negative semidefinite.
	- e. If A is symmetric and the quadratic form  $x^T A x$  has only negative values for  $x \neq 0$ , then the eigenvalues of A are all positive.

Exercises 23 and 24 show how to classify a quadratic form  $Q(\mathbf{x}) = \mathbf{x}^T A \mathbf{x}$ , when  $A = \begin{bmatrix} a & b \\ b & d \end{bmatrix}$  and det  $A \neq 0$ , without finding the eigenvalues of A

- 23. If  $\lambda_1$  and  $\lambda_2$  are the eigenvalues of A, then the characteristic polynomial of A can be written in two ways:  $det(A - \lambda I)$ and  $(\lambda - \lambda_1)(\lambda - \lambda_2)$ . Use this fact to show that  $\lambda_1 + \lambda_2 =$  $a + d$  (the diagonal entries of A) and  $\lambda_1 \lambda_2 = \det A$ .
- 24. Verify the following statements.
	- a. *Q* is positive definite if det  $A > 0$  and  $a > 0$ .
	- b. *Q* is negative definite if det  $A > 0$  and  $a < 0$ .
	- c. *Q* is indefinite if det  $A < 0$ .

 $\overline{P}$ 

- 25. Show that if B is  $m \times n$ , then  $B^{T}B$  is positive semidefinite; and if B is  $n \times n$  and invertible, then  $B^T B$  is positive definite.
- 26. Show that if an  $n \times n$  matrix A is positive definite, then there exists a positive definite matrix B such that  $A = B^T B$ . [Hint: Write  $A = PDP^T$ , with  $P^T = P^{-1}$ . Produce a diagonal matrix C such that  $D = C<sup>T</sup>C$ , and let  $B = PCP<sup>T</sup>$ . Show that B works.]
- 27. Let A and B be symmetric  $n \times n$  matrices whose eigenvalues are all positive. Show that the eigenvalues of  $A + B$  are all positive. [*Hint:* Consider quadratic forms.]
- 28. Let A be an  $n \times n$  invertible symmetric matrix. Show that if the quadratic form  $x^T A x$  is positive definite, then so is the quadratic form  $x^{T}A^{-1}x$ . [*Hint*: Consider eigenvalues.]

 $SG$ Mastering: Diagonalization and Quadratic Forms 7-7

## Section 7.3 : Constrained Optimization

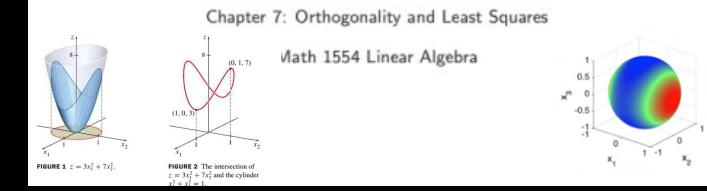

#### Section 7.3 : Constrained Optimization

Chapter 7: Orthogonality and Least Squares

Math 1554 Linear Algebra

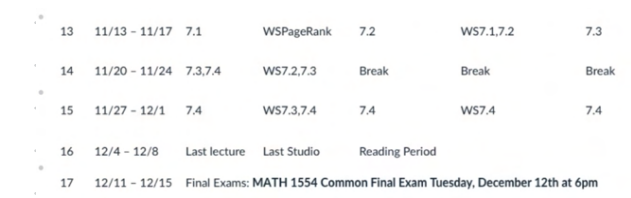

#### **Topics and Objectives**

#### **Topics**

1. Constrained optimization as an eigenvalue problem

2. Distance and orthogonality constraints

#### **Learning Objectives**

1. Apply eigenvalues and eigenvectors to solve optimization problems that are subject to distance and orthogonality constraints.

Example 1<br>
The surface of a unit sphere in  $\mathbb{R}^3$  is<br>
given by<br>  $1 = x_1^2 + x_2^2 + x_3^2 = ||x||^2$ <br>
Q is a quantity we want to optimize<br>  $Q(\bar{z}) = 9x_1^2 + 4x_2^2 + 3x_3^2$ <br>
Find the largest and smallest values of Q on the surf given by to  $\hat{\sigma}$  =  $\int_{a}^{1}$ J.  $Q([:) = ?$  plug in only unit vectors?  $t^3 =$  $Q\left(\frac{v_{\tau}}{v_{\tau}}\right) = 9\left(\frac{1}{\tau_{\epsilon}}\right)^{2} + 40^{2} + 3\left(\frac{1}{\tau_{\epsilon}}\right)^{2} = \frac{V}{2}$ 

$$
Q\left(\begin{array}{c} \left| \begin{array}{c} q_{\pi} \\ q_{\pi} \end{array} \right| \right) = q \left( \frac{1}{\xi_{2}} \right)^{2} + q \sigma^{2} + 3 \left( \frac{1}{\xi_{2}} \right)^{2} = \frac{10}{2} = 6\\ Q\left(\begin{array}{c} 1/5 \\ 1/5 \\ 1/5 \end{array} \right) = q \left( \frac{1}{5} \right)^{2} + 4 \left( \frac{2}{5} \right)^{2} + 3 \left( \frac{2}{5} \right)^{2} = \frac{10 + 4 + 4 + 34}{9} = \frac{32}{9} = 4.111\\ Q\left(\begin{array}{c} 1/5 \\ 1/5 \\ 1/5 \end{array} \right) = q \left( \frac{-1}{\xi_{2}} \right)^{2} + 4 \left( \sigma^{2} + 3 \left( \frac{-1}{5} \right)^{2} \right) = \frac{4 + 3}{9} = 6\\ Q\left(\begin{array}{c} 3/5 \\ 1/5 \\ 1/5 \end{array} \right) = q \left( \frac{-1}{\xi_{2}} \right)^{2} + 4 \left( \sigma^{2} + 3 \left( \frac{-1}{5} \right)^{2} \right) = \frac{4 + 3}{2} = 6\\ \frac{32}{2} = 6 \cdot \frac{10}{2} = 6 \cdot \frac{10}{2} = 6 \cdot \frac{
$$

 $\frac{12}{12}$  $= 6$ 

Ex. Find the largest output z-value with restricted input  $||x||=1$  where z is given by:

↓

$$
z = 3x_1^2 + 7x_2^2.
$$
\n  
\n
$$
\begin{vmatrix}\nX_1 \\
X_2\n\end{vmatrix} = \begin{vmatrix}\n0 \\
1\n\end{vmatrix} \quad \xi \quad \begin{vmatrix}\nX_1 \\
X_2\n\end{vmatrix} = \begin{vmatrix}\n0 \\
-1\n\end{vmatrix}.
$$
\n  
\n
$$
\begin{vmatrix}\nX_1 \\
X_2\n\end{vmatrix} = \begin{vmatrix}\n0 \\
1\n\end{vmatrix} \quad \xi \quad \begin{vmatrix}\nX_1 \\
X_2\n\end{vmatrix} = \begin{vmatrix}\n0 \\
-1\n\end{vmatrix}.
$$
\n  
\n
$$
X = \begin{vmatrix}\n1/T_2 \\
1/T_2\n\end{vmatrix}.
$$
\n  
\n
$$
X = \begin{vmatrix}\n1/T_2 \\
1/T_2\n\end{vmatrix}.
$$
\n  
\n
$$
X = \begin{vmatrix}\n1/T_2 \\
1/T_2\n\end{vmatrix}.
$$
\n  
\n
$$
X = \begin{vmatrix}\n1/T_2 \\
1/T_2\n\end{vmatrix}.
$$
\n  
\n
$$
Y = \begin{vmatrix}\n1/T_2 \\
1/T_2\n\end{vmatrix}.
$$
\n  
\n
$$
Y = \begin{vmatrix}\n1/T_2 \\
1/T_2\n\end{vmatrix}.
$$
\n  
\n
$$
Y = \begin{vmatrix}\n1/T_2 \\
1/T_2\n\end{vmatrix}.
$$
\n  
\n
$$
Y = \begin{vmatrix}\n1/T_2 \\
1/T_2\n\end{vmatrix}.
$$
\n  
\n
$$
Y = \begin{vmatrix}\n1/T_2 \\
1/T_2\n\end{vmatrix}.
$$
\n  
\n
$$
Y = \begin{vmatrix}\n1/T_2 \\
1/T_2\n\end{vmatrix}.
$$
\n  
\n
$$
Y = \begin{vmatrix}\n1/T_2 \\
1/T_2\n\end{vmatrix}.
$$
\n  
\n
$$
Y = \begin{vmatrix}\n1/T_2 \\
1/T_2\n\end{vmatrix}.
$$
\n  
\n
$$
Y = \begin{vmatrix}\n1/T_2 \\
1/T_2\n\end{vmatrix}.
$$
\n  
\n
$$
Y = \begin{vmatrix}\n1/T_2 \\
1/T_2\n\end{vmatrix}.
$$
\n  
\n
$$
Y = \
$$

**AMPLE 3** Let  $A = \begin{bmatrix} 3 \\ 2 \end{bmatrix}$ 1. Find the maximum value of the quadratic  $F = |v(x_1, x_2)|$ form  $x^T A x$  subject to the constraint  $x^T x = 1$ , and find a unit vector at which this maximum value is attained. **SOLUTION** By Theorem 6, the desired maximum value is the greatest eigenvalue of  $D = \begin{pmatrix} 0 & 0 & 0 \\ 0 & 3 & 0 \\ 0 & 0 & 1 \end{pmatrix}$ A. The characteristic equation turns out to be  $0 = -\lambda^3 + 10\lambda^2 - 27\lambda + 18 = -(\lambda - 6)(\lambda - 3)(\lambda - 1)$ The greatest eigenvalue is 6.  $2 - 3$  $52 = 1$  $Q_{A}(x_{1},x_{2},x_{3}) = 3x_{1}^{2}+3x_{2}^{2}+4x_{3}^{2}+4x_{1}x_{2}+2x_{1}x_{3}+2x_{2}x_{3}$ plug er  $S = (6, 0, 1)_{A} Q$  $Q_{\mathbf{A}}(o, 1, 0) = 3$ <br> $Q_{\mathbf{A}}(o, o, 1) = 4$   $P_{\mathbf{A}}[1, 0] = \begin{cases} \mathcal{U}_1 \\ \mathcal{U}_2 \end{cases} = \begin{cases} g_1 \\ g_2 \end{cases}$  or  $P_{\mathbf{A}}[1, 0] = \begin{cases} \mathcal{U}_1 \\ \mathcal{U}_2 \end{cases}$  $\begin{pmatrix} \dot{\psi} \\ \dot{\psi} \end{pmatrix}$  $\begin{pmatrix} 1 \\ 2 \end{pmatrix}$  $Q_{A}(x_{1},x_{2},x_{3}) = Q_{D}(x_{1},x_{2},x_{3}) = Q_{D}(x_{1}^{2}+3x_{2}^{2}+1x_{3}^{2})$ V. = normalized  $A = 6$ <br>  $P = 6$ <br>  $P = 6$ <br>  $P = 3$ <br>  $P = 3$ eigenveder  $\begin{pmatrix} 1 & 1 & -2 \\ 0 & -5 & 5 \\ 0 & 2 & -5 \end{pmatrix} \sim \begin{pmatrix} 1 & 1 & 1 \\ 0 & 1 & 1 \\ 0 & 0 & 1 \end{pmatrix}$  $\int_{1}^{1} \int_{1}^{1} e^{-x} dx$  $V_1 = \begin{bmatrix} V_{12} \\ V_{13} \\ V_{14} \end{bmatrix}$  $Q_{A}(x_{1},x_{2},x_{3}) = 3\pi^{2} + 3\pi^{2} + 4\pi^{2} + 4\pi x^{2} + 2\pi\pi + 2\pi\pi^{2}$  $Q_{A} (V_{5}, V_{5}, V_{7}) = 3(\frac{1}{3})+3(\frac{1}{3})+4(\frac{1}{3})+4(\frac{1}{3})+2(\frac{1}{3})+2(\frac{1}{3})$  $\frac{1}{3}$ (3+3+4+4+2+2) =  $\frac{18}{3}$ =/6 Let A be the matrix in Example 3 and let  $\mathbf{u}_1$  be a unit eigenvector **EXAMPLE 5** corresponding to the greatest eigenvalue of A. Find the maximum value of  $x^T A x$  subject

 $\mathbf{x}^T \mathbf{x} = 1$ ,  $\mathbf{x}^T \mathbf{u}_1 = 0$ 

to the conditions

 $(4)$ 

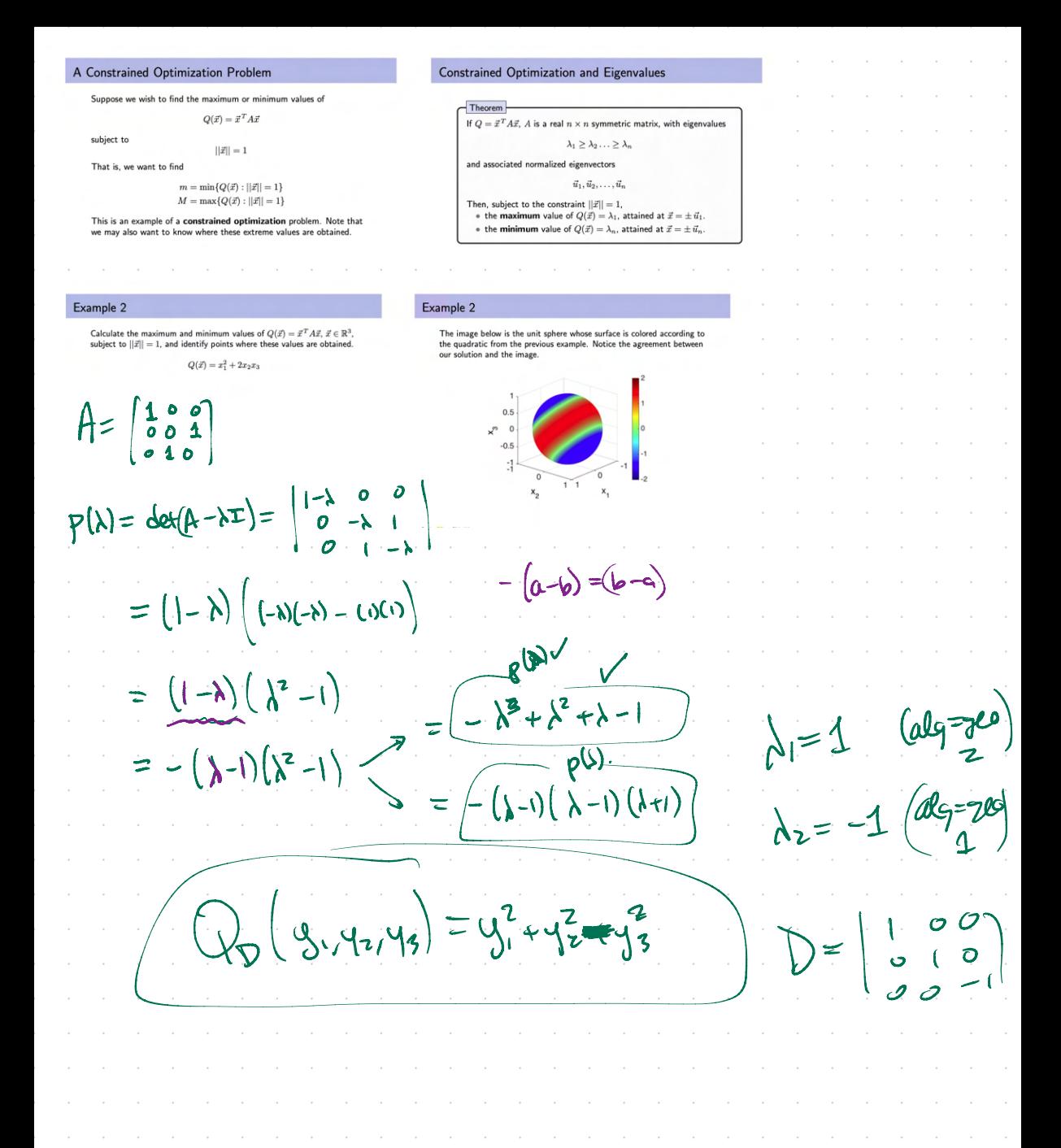

An Orthogonality Constraint Calculate the maximum value of  $Q(\vec{x}) = \vec{x}^T A \vec{x}, \ \vec{x} \in \mathbb{R}^3$ , subject to  $\|\vec{x}\| = 1$  and to  $\vec{x} \cdot \vec{u}_1 = 0$ , and identify a point where this maximur  $Q(\vec{x}) = x_1^2 + 2x_2x_3,$   $\vec{u}_1 = \begin{pmatrix} 1 \\ 0 \\ 0 \end{pmatrix}$ m value of  $Q(\vec{x}) = \lambda_n$ , attained at  $\begin{cases} 3 \\ 2 \end{cases}$  $A=$  $P_Y = X$  $Q_{A}(x_{1},x_{2})=\frac{1}{2}x_{1}^{2}+4x_{2}x_{2}$ 15  $\clubsuit$  $P=$ **Vrs**  $-3x^2 + 2y^2$  $Q_0(u_1, u_2) =$  $\begin{bmatrix} x_1 \\ x_2 \end{bmatrix}$  $Q(x_1, x_2) = 3(\frac{1}{55}y_1 - \frac{z}{55}y_2)^2 + 4$  $(\frac{1}{2}y_1-\frac{2}{5}y_2)(\frac{2}{55}y_1+\frac{1}{45}y_2)+6(\frac{2}{55}y_1+\frac{1}{55}y_2)$ = 3  $\left(\frac{1}{5}y_1^2 - \frac{4}{5}y_1y_2 + \frac{4}{5}y_2^2\right) + 4\left(\frac{2}{5}y_1^2 + \frac{1}{5}y_1y_2 - \frac{4}{5}y_1y_2 - \frac{2}{5}y_2^2\right)$  $+6(492+\frac{4}{5}y_{1}y_{2}+\frac{1}{5}y_{2})$  $-\frac{2}{5}y_{2}$  $=$  $\frac{1}{5}$   $3y_1^2$  $+$   $\mathcal{E}_y$  $-12y_{1}y_{2}-8y_{1}^{2}$ 29.4.4129  $\chi_{z}$  =  $-\frac{8}{16}$  $+24444.4042$  $\frac{1}{5}354^{7}$  + 0 y 4 +  $\frac{1}{5}104^{7}$  =  $\tilde{\zeta}$  $+2\frac{7}{9}$  $7<sub>1</sub>$ ronday Example 4 (if time permits) Calculate the maximum value of  $Q(\vec{x}) = \vec{x}^T A \vec{x}, \ \vec{x} \in \mathbb{R}^3$ , subject to  $||\vec{x}|| = 5$ , and identify a point where this maximum is obtained.  $Q(\vec{x}) = x_1^2 + 2x_2x_3$ 

Example 4 (if time permits)  $. \; P^T x = . \; q$ .  $Nu((A-\epsilon x)).$  $||\vec{x}|| = 5$ , and identify a point where this maximum is obta  $P_y = x$  $P = \begin{bmatrix} 0 & 0 & 0 \\ 0 & \frac{1}{2} & -1/6 \\ 0 & \frac{1}{2} & \frac{1}{2} \end{bmatrix}$ Change<br>
p(i)=def(4-)I)<br>
Servers  $A = \begin{bmatrix} 1 & 0 & 0 \\ 0 & 0 & 1 \\ 0 & 1 & 0 \end{bmatrix}$  $D = \begin{pmatrix} 1 & 0 & 0 \\ 0 & 1 & 0 \\ 0 & 0 & -1 \end{pmatrix}$  $Q_{A}(x_{1},x_{2},x_{3}) = x_{1}^{2}+2x_{2}x_{3}$ MAX value constructed anderet  $M/N$  value  $N/\sqrt{N}$  $Q_{D}(y_{1},y_{2},y_{3}) = 4y_{1}^{2} + 4y_{1}^{2} - 4y_{3}^{2}$  $\mathcal{L}_{\mathcal{L}} = \begin{bmatrix} \mathcal{L}_{\mathcal{L}} \\ \mathcal{L}_{\mathcal{L}} \end{bmatrix} \begin{bmatrix} \mathcal{L}_{\mathcal{L}} \\ \mathcal{L}_{\mathcal{L}} \end{bmatrix} = \begin{bmatrix} \mathcal{L}_{\mathcal{L}} \\ \mathcal{L}_{\mathcal{L}} \end{bmatrix} \begin{bmatrix} \mathcal{L}_{\mathcal{L}} \\ \mathcal{L}_{\mathcal{L}} \end{bmatrix}$ all give more output  $\int_{\alpha}^{\alpha} \left( \frac{\partial}{\partial x} \right)^{\alpha} \left( \frac{\partial}{\partial x} \right)^{\alpha} = \int_{\alpha}^{\alpha} \left( \frac{\partial}{\partial x} \right)^{\alpha} \left( \frac{\partial}{\partial x} \right)^{\alpha} \left( \frac{\partial}{\partial x} \right)^{\alpha} \left( \frac{\partial}{\partial x} \right)^{\alpha} \left( \frac{\partial}{\partial x} \right)^{\alpha} \left( \frac{\partial}{\partial x} \right)^{\alpha} \left( \frac{\partial}{\partial x} \right)^{\alpha} \left( \frac{\partial}{\partial x} \right)^{\alpha} \left( \frac{\partial}{\partial x} \right)^{\alpha} \$  $\vec{X} = P\left(\vec{\xi}\right) = \begin{bmatrix} v_{15} \\ v_{15} \end{bmatrix}$   $Q_{11}Q_{1} + \frac{1}{52}Q_{1} = 0.242C_{15}$ plug on a vector of  $||\psi||=5$ Max value of Q of you  $\lambda 145^{2} < 1.25 = 25$  $\mathbb{R}$   $5\kappa, 5\kappa, 5\kappa \}$  $Q(x) = x^T A x$  $= (5x)^2 + 2(5x)(5x)$  $Q_{A}(c\dot{x}) = (c\dot{x})^T A (c\dot{x})$ =  $Z5x_1^2$  + 2. 25x2/2=25 ( $\chi^2$ +2d<sub>2</sub>+13)  $= \mathcal{C} \tilde{\chi}^{\dagger} \beta \tilde{\chi} = C_{\alpha} \mathbb{Q}(\tilde{x})$ 

## **7.3 EXERCISES**

In Exercises 1 and 2, find the change of variable  $x = Py$  that transforms the quadratic form  $x^T A x$  into  $y^T D y$  as shown.

1. 
$$
5x_1^2 + 6x_2^2 + 7x_3^2 + 4x_1x_2 - 4x_2x_3 = 9y_1^2 + 6y_2^2 + 3y_3^2
$$

2. 
$$
3x_1^2 + 3x_2^2 + 5x_3^2 + 6x_1x_2 + 2x_1x_3 + 2x_2x_3 = 7y_1^2 + 4y_2^2
$$

Hint: x and y must have the same number of coordinates, so the quadratic form shown here must have a coefficient of zero for  $y_3^2$ .

416 CHAPTER 7 Symmetric Matrices and Quadratic Forms

- 4.  $Q(x) = 3x_1^2 + 3x_2^2 + 5x_3^2 + 6x_1x_2 + 2x_1x_3 + 2x_2x_3$  (See Exercise 2.)
- 5.  $Q(\mathbf{x}) = x_1^2 + x_2^2 10x_1x_2$
- 6.  $Q(x) = 3x_1^2 + 9x_2^2 + 8x_1x_2$
- 7. Let  $Q(x) = -2x_1^2 x_2^2 + 4x_1x_2 + 4x_2x_3$ . Find a unit vector **x** in  $\mathbb{R}^3$  at which  $Q(x)$  is maximized, subject to  $x^T x = 1$ . [Hint: The eigenvalues of the matrix of the quadratic form O are  $2, -1$ , and  $-4$ .]
- **8.** Let  $Q(\mathbf{x}) = 7x_1^2 + x_2^2 + 7x_3^2 8x_1x_2 4x_1x_3 8x_2x_3$ . Find a unit vector **x** in  $\mathbb{R}^3$  at which  $Q(x)$  is maximized, subject to  $\mathbf{x}^T \mathbf{x} = 1$ . [*Hint*: The eigenvalues of the matrix of the quadratic form  $Q$  are 9 and  $-3$ .]
- 9. Find the maximum value of  $Q(x) = 7x_1^2 + 3x_2^2 2x_1x_2$ , subject to the constraint  $x_1^2 + x_2^2 = 1$ . (Do not go on to find a vector where the maximum is attained.)
- 10. Find the maximum value of  $Q(x) = -3x_1^2 + 5x_2^2 2x_1x_2$ , subject to the constraint  $x_1^2 + x_2^2 = 1$ . (Do not go on to find a vector where the maximum is attained.)
- 11. Suppose  $x$  is a unit eigenvector of a matrix  $A$  corresponding to an eigenvalue 3. What is the value of  $x^T A x$ ?

In Exercises 3–6, find (a) the maximum value of  $Q(x)$  subject to the constraint  $\mathbf{x}^T \mathbf{x} = 1$ , (b) a unit vector **u** where this maximum is attained, and (c) the maximum of  $Q(x)$  subject to the constraints  $\mathbf{x}^T \mathbf{x} = 1$  and  $\mathbf{x}^T \mathbf{u} = 0$ .

- 3.  $Q(x) = 5x_1^2 + 6x_2^2 + 7x_3^2 + 4x_1x_2 4x_2x_3$ (See Exercise 1.)
- 12. Let  $\lambda$  be any eigenvalue of a symmetric matrix A. Justify the statement made in this section that  $m \leq \lambda \leq M$ , where  $m$  and  $M$  are defined as in (2). [Hint: Find an  $x$  such that  $\lambda = \mathbf{x}^T A \mathbf{x}$ .
- 13. Let A be an  $n \times n$  symmetric matrix, let M and m denote the maximum and minimum values of the quadratic form  $x^T A x$ , where  $\mathbf{x}^T \mathbf{x} = 1$ , and denote corresponding unit eigenvectors by  $\mathbf{u}_1$  and  $\mathbf{u}_n$ . The following calculations show that given any number  $t$  between  $M$  and  $m$ , there is a unit vector  $x$  such that  $t = \mathbf{x}^T A \mathbf{x}$ . Verify that  $t = (1 - \alpha)m + \alpha M$  for some number  $\alpha$  between 0 and 1. Then let  $\mathbf{x} = \sqrt{1 - \alpha} \mathbf{u}_n + \sqrt{\alpha} \mathbf{u}_1$ , and show that  $\mathbf{x}^T \mathbf{x} = 1$  and  $\mathbf{x}^T A \mathbf{x} = t$ .

[M] In Exercises 14–17, follow the instructions given for Exercises 3-6.

- 14.  $3x_1x_2 + 5x_1x_3 + 7x_1x_4 + 7x_2x_3 + 5x_2x_4 + 3x_3x_4$
- 15.  $4x_1^2-6x_1x_2-10x_1x_3-10x_1x_4-6x_2x_3-6x_2x_4-2x_3x_4$
- 16.  $-6x_1^2-10x_2^2-13x_3^2-13x_4^2-4x_1x_2-4x_1x_3-4x_1x_4+6x_3x_4$
- 17.  $x_1x_2 + 3x_1x_3 + 30x_1x_4 + 30x_2x_3 + 3x_2x_4 + x_3x_4$

Symmedr? and